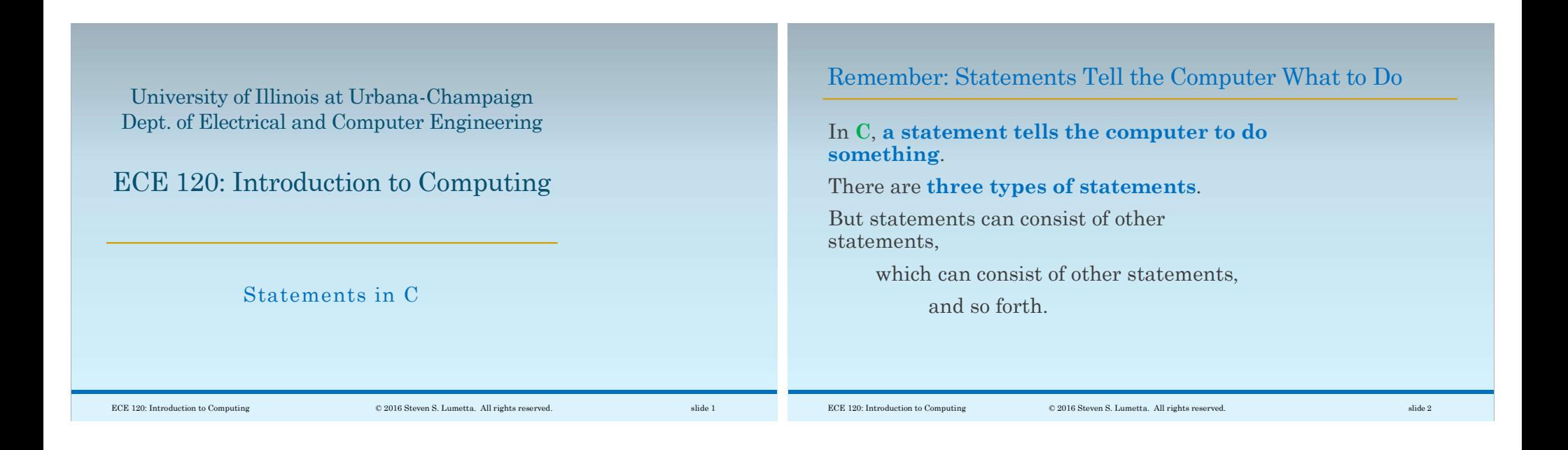

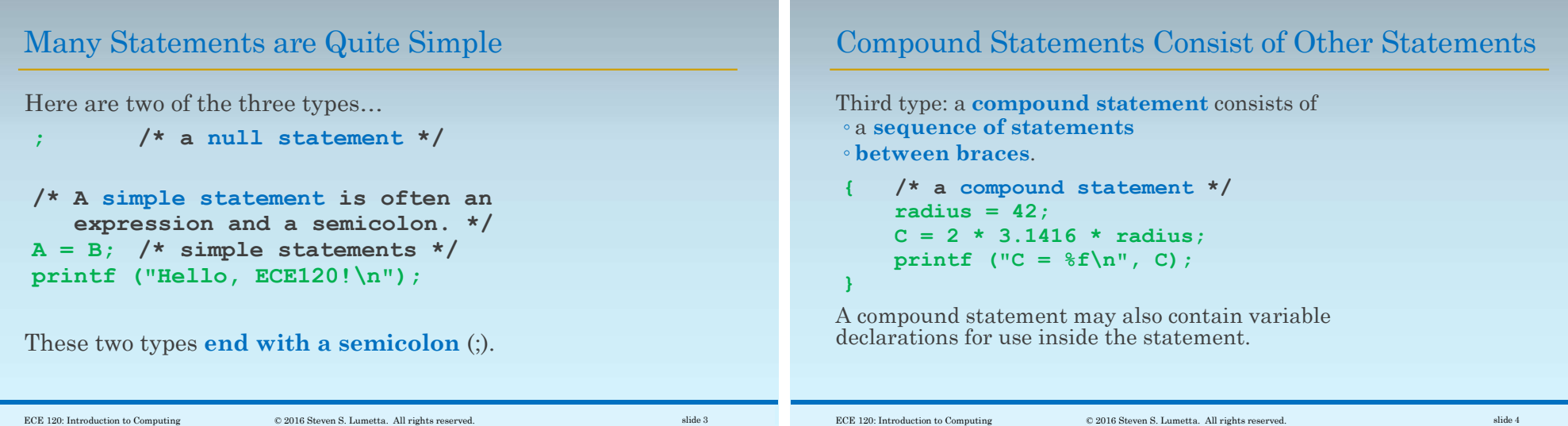

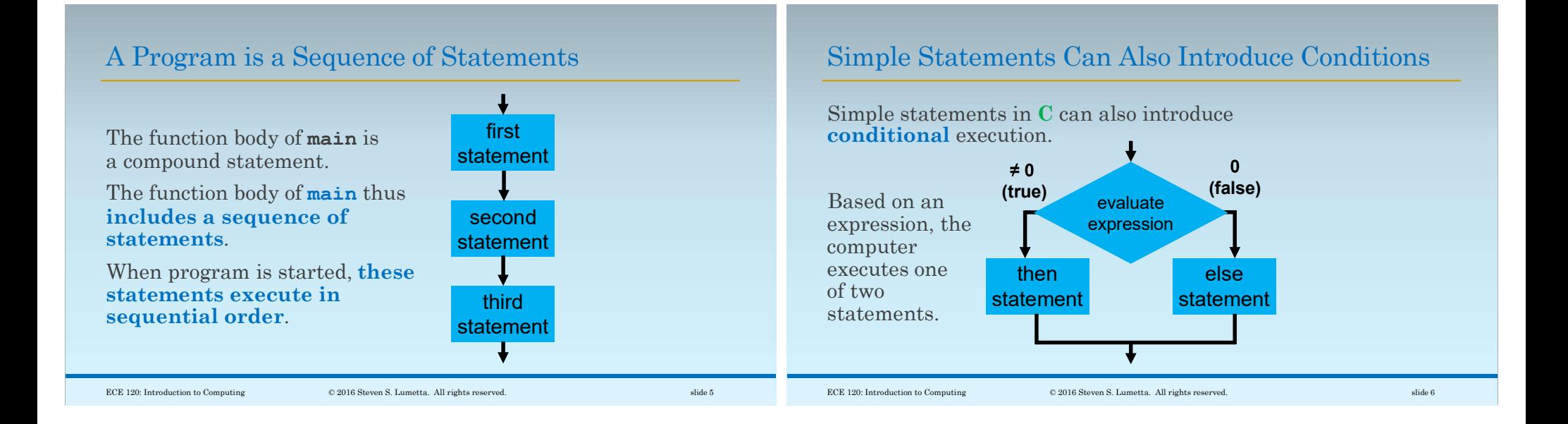

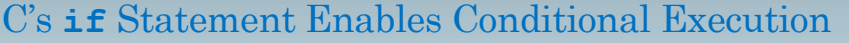

Conditional execution uses the **if statement:** 

```
if ( \leq \leq \leq \leq \leq \leq \leq \leq \leq \leq \leq \leq \leq \leq \leq \leq \leq \leq \leq \leq \leq \leq \leq \leq \leq \leq \leq \leq \leq \leq \leq \leq \leq \leq \leq \leq /* <expression>  != 0:execute "then" block */
} else {
        /* <expression> == 0:
               execute "else" block */
}
<expression> can be replaced with any
```
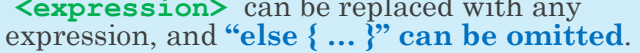

## Examples of the if Statement

```
For example,
/* Calculate inverse of number. */
if (0 := number) {
    inverse = 1 / number;} else {
    printf ("Error!\n");
}
```
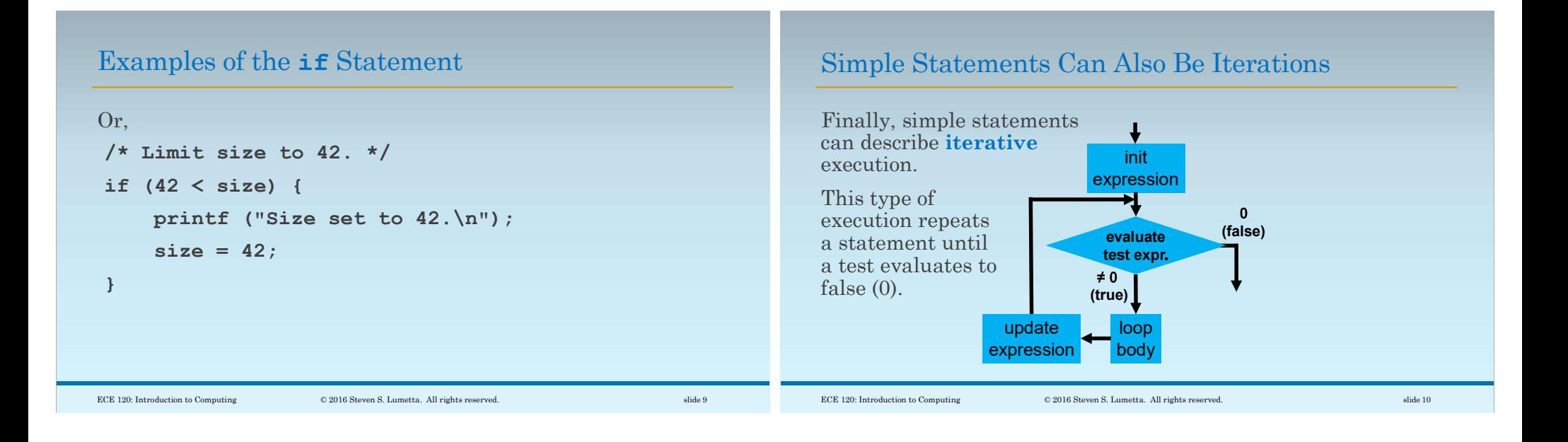

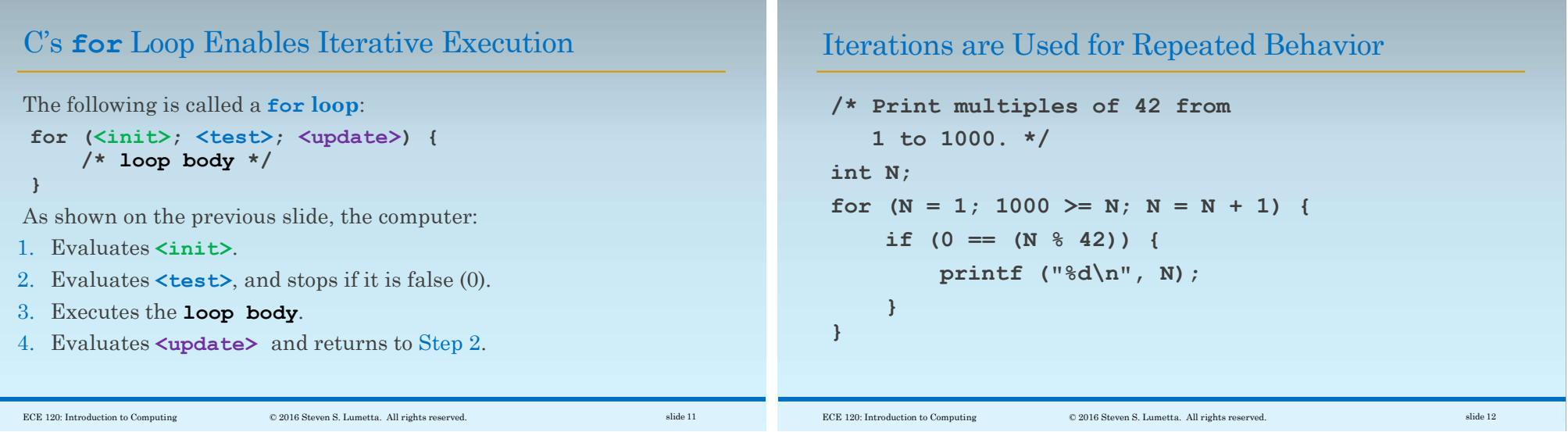

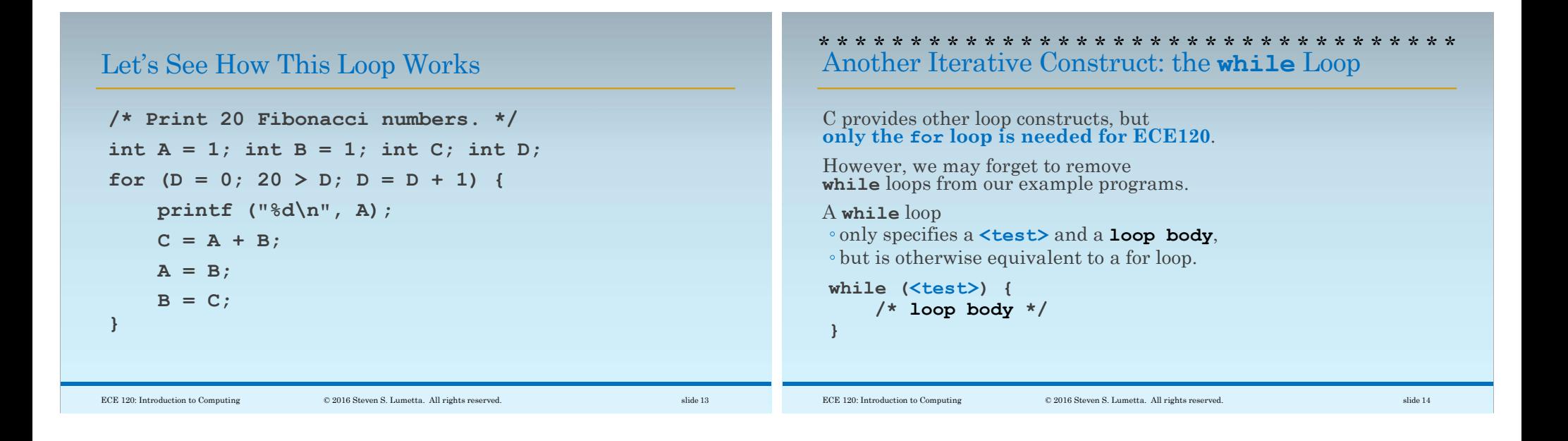

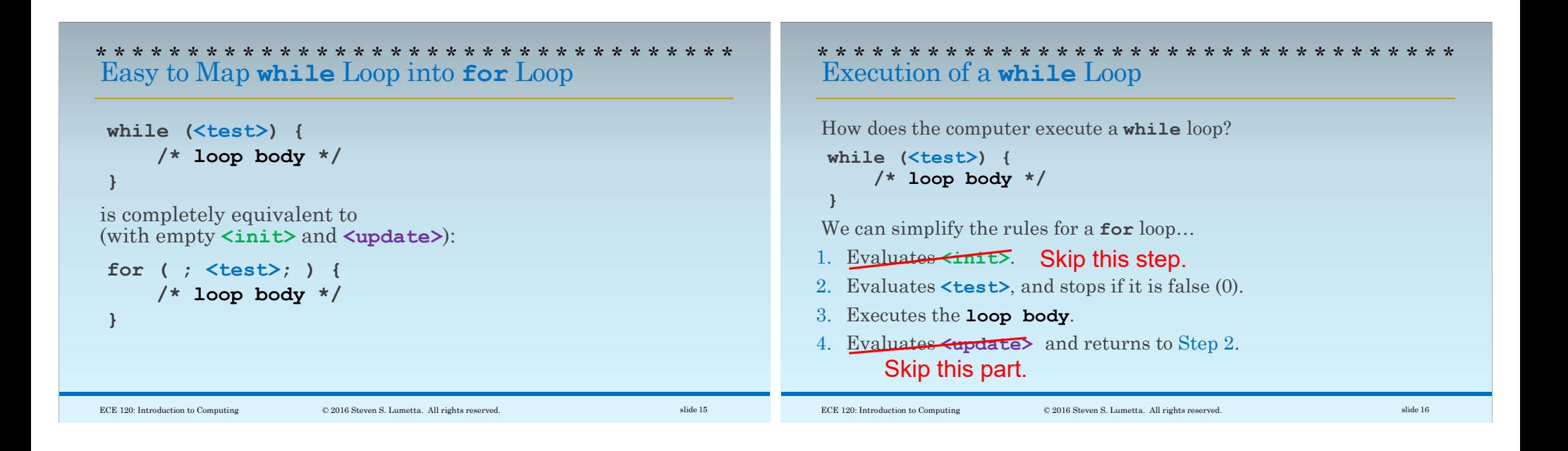